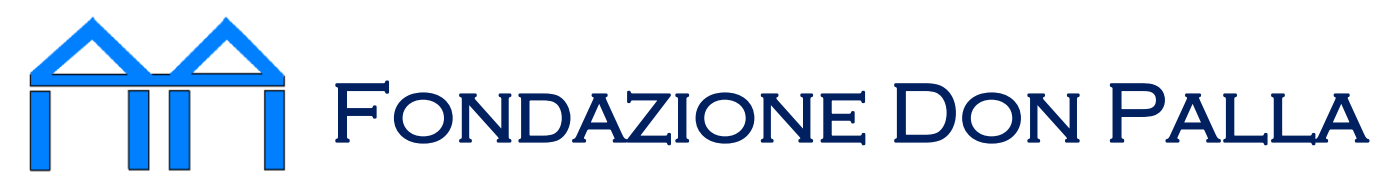

## RSA APERTA Servizio domiciliare

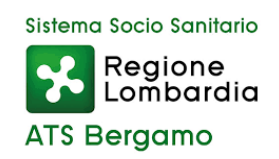

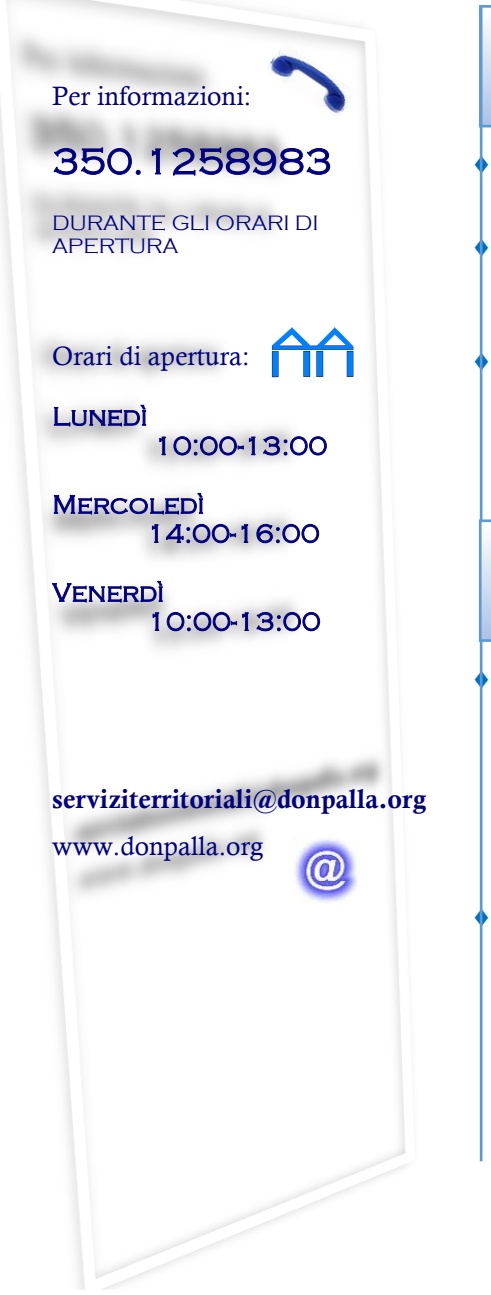

## A chi si rivolge ANZIANI SOPRA I 75 ANNI CON INVALIDITÀ CIVILE 100% PERSONE CON DEMENZA/DECADIMENTO COGNITIVO DIAGNOSTICATO *Per accedere al servizio è necessario che il soggetto disponga di una persona, familiare o professionale, che presti assistenza nell'arco della giornata e settimana*  PRESTAZIONI DI CARATTERE SOCIO-SANITARIO ALL'ASSISTITO. *A titolo esemplificativo: igiene personale stimolazione cognitiva mantenimento cap. motorie* SUPPORTO, SOLLIEVO, ALLEGGERIMENTO DEL CARICO Cosa offre

ASSISTENZIALE DELLA PERSONA CHE SI PRENDE PRINCIPALMENTE

## CURA DELL'ASSISTITO. *A titolo esemplificativo: sostituzioni occasionali supporto psicologico*

## Come attivare

- *1.Compilare il modulo di richiesta del servizio presente in Fondazione o sul sito internet*
- *2.Allegare copia dei seguenti documenti:* . CARTA D'IDENTITÀ ASSISTITO . TESSERA SANITARIA ASSISTITO . CARTA D'IDENTITÀ DI CHI FIRMA IL MODULO DI RICHIESTA . VERBALE D'INVALIDITÀ CIVILE *oppure*
	- . REFERTO GERIATRICO/ NEUROLOGICO DEL SSN CHE ATTESTI IL DECADIMENTO COGNITIVO
- *3.Attendere di ricevere l'appuntamento per la prima valutazione multidimensionale a domicilio*
	- *4.Attendere conferma dell'idoneità al servizio e dell'attivazione del piano assistenziale elaborato*

La misura di RSA Aperta è compatibile con il servizio comunale SAD e con il servizio regionale ADI, se obiettivi e piano assistenziali non sono sovrapponibili,

Il servizio è gratuito.

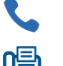

+39 0345 82434  $\omega$  info@donpalla.org  $\omega$  Via Monte Sole, 2

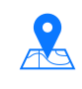

+39 0345 82268  $\bigoplus$  www.donpalla.org  $\bigoplus$  24014 – Piazza Brembana (BG)